# TMA4300 Computer Intensive Statistical Methods Exercise 3, Spring 2016

Note: The solution to ALL problems must be handed in no later than May  $2<sup>nd</sup>$  2016, 12:00 noon. Hint: In almost all exercises you will need to use the R-function sample.

### Problem A: Classification and cross validation

We will consider three different classification approaches: linear discriminant analysis (LDA), quadratic discriminant analysis (QDA) and k-nearest neighbours (KNN), and apply them to two different simulated data scenarios. The scenarios are as follows:

Scenario 1: There are 20 observations in each of three classes. The observations within each class are bivariate normal random variables, i.e. there are two predictors, with the following mean vectors:

$$
\boldsymbol{\mu}_1 = \begin{pmatrix} -1 \\ 1 \end{pmatrix}, \boldsymbol{\mu}_2 = \begin{pmatrix} 1 \\ 1 \end{pmatrix}, \boldsymbol{\mu}_3 = \begin{pmatrix} 0 \\ -2 \end{pmatrix}.
$$

The covariance matrix, which is the same for all three classes, has the form  $\Sigma = \begin{pmatrix} 1 & 0 \\ 0 & 0 \end{pmatrix}$ 0 0.7 .

Scenario 2: There are 20 observations in each of three classes. The observations within each class are bivariate normal random variables, i.e. there are two predictors, with the following mean vectors:

$$
\boldsymbol{\mu}_1 = \begin{pmatrix} -1 \\ 1 \end{pmatrix}, \boldsymbol{\mu}_2 = \begin{pmatrix} 1 \\ 1 \end{pmatrix}, \boldsymbol{\mu}_3 = \begin{pmatrix} 0 \\ -2 \end{pmatrix}.
$$

The covariance matrix for the first class is denoted by  $\Sigma_1$ , for the second class by  $\Sigma_2$ , and for the third class by  $\Sigma_3$ , and defined as follows:

$$
\Sigma_1 = \begin{pmatrix} 1 & -0.8 \\ -0.8 & 1 \end{pmatrix}, \quad \Sigma_2 = \begin{pmatrix} 1 & 0 \\ 0 & 1 \end{pmatrix}, \quad \Sigma_3 = \begin{pmatrix} 1 & 0.3 \\ 0.3 & 0.25 \end{pmatrix},
$$

- a) Write a function compareClassifiers() that takes as input one simulated data set and returns the missclassification rate obtained by each of the three classification approaches based on 10-fold crossvalidation. For KNN use  $k = 1, \ldots, 10$ , so that you obtain in total 12 estimated miss-classification rates.
- b) Apply the function implemented in a) to 100 random data sets simulated from Scenario 1. To get an idea on how the data behave, you might want to plot some of them. Generate one figure containing boxplots for all classification approaches showing their respective missclassification rates. (Hint: See example(boxplot) in R on how to generate multiple boxplots in one figure). Interpret the result.
- c) Do the same described in b) for Scenario 2.
- d) Do the results coincide with your intuition? Why might they differ?

NOTE: You are allowed to use the R-function lda and qda available in the library MASS, and the R-function knn available in the library class.

## **Problem B:** Comparing  $AR(2)$  parameter estimators using resampling of residuals

The data files and pre-programmed R-code can be downloaded from the course webpage. Look in the probBhelp.R-file and read the documentation to see how the code works. Load the code and data into R with

#### source("probBhelp.R") source("probBdata.R")

In this exercise you should analyse the data in data 3A\$x, which contains a sequence of length  $T = 100$ of a non-Gaussian time-series, and compare two different parameter estimators.

We consider an  $AR(2)$  model which is specified by the relation

$$
x_t = \beta_1 x_{t-1} + \beta_2 x_{t-2} + e_t,
$$

where  $e_t$  are iid random variable with zero mean and constant variance. The least sum of squared residuals (LS) and least sum of absolute residuals (LA) are obtained by minimising the following loss functions with respect to  $\beta$ :

$$
Q_{LS}(\boldsymbol{x}) = \sum_{t=3}^{T} (x_t - \beta_1 x_{t-1} - \beta_2 x_{t-2})^2
$$

$$
Q_{LA}(\boldsymbol{x}) = \sum_{t=3}^{T} |x_t - \beta_1 x_{t-1} - \beta_2 x_{t-2}|
$$

Denote the minimisers by  $\hat{\beta}_{LS}$  and  $\hat{\beta}_{LA}$  (calculated by ARp.beta.est), and define the estimated residuals to be  $\hat{e}_t = x_t - \hat{\beta}_1 x_{t-1} - \hat{\beta}_2 x_{t-2}$  for  $t = 3, \ldots, T$ , and let  $\bar{e}$  be the mean of these. The  $\hat{e}_t$  can be re-centered to have mean zero by defining  $\hat{\epsilon}_t = \hat{e}_t - \bar{e}$ . (Results for  $\hat{\epsilon}_t$  obtained by LS and LA can be calculated with ARp.resid).

1. Use the residual resampling bootstrap method to evaluate the relative performance of the two parameter estimators. Specifically, estimate the variance and bias of the two estimators.

You may use ARp.filter as a helper function in your resampling code. Use at least  $B = 1500$ bootstrap samples, each as long as the original data sequence  $(T = 100)$ . To do a resampling, initialise values for  $x_1$  and  $x_2$  by picking a random consecutive subsequence from the data.

The LS estimator is optimal for Gaussian  $AR(p)$  processes. Explain if it is also optimal for this problem?

2. Compute a 95% prediction interval for  $x_{101}$  based on both estimators. That means using the corresponding parameter estimates obtained in part 1), predict for each bootstrap iteration a value for  $x_{101}$ . From these B predictions derive a 95% quantile-based confidence interval.

# Problem C: Permutation test

Bilirubin (see http://en.wikipedia.org/wiki/Bilirubin) is a breakdown product of haemoglobin, which is a principal component of red blood cells. If the liver has suffered degeneration, if the decomposition of haemoglobin is elevated, or if the gall bladder has been destroyed, large amounts of bilirubin can accumulate in the blood, leading to jaundice. The following data (taken from Jørgensen (1993)) contain measurements of the concentration of bilirubin (mg/dL) in blood samples taken from three young men.

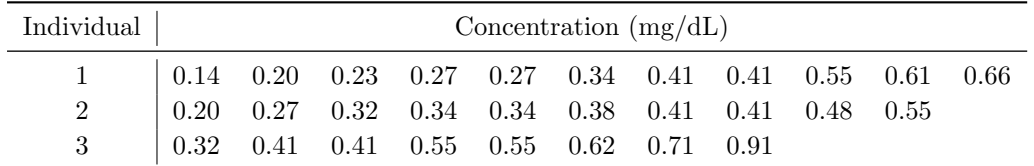

We will use the F-statistic to perform a permutation test.

Download the data file bilirubin.txt from the course webpage and read it into R using

```
bilirubin <- read.table("bilirubin.txt",header=T)
```

```
> head(bilirubin)
 meas pers
1 0.14 p1
2 0.20 p1
3 0.23 p1
4 0.27 p1
5 0.27 p1
6 0.34 p1
```
The first column, labelled meas, contains the concentrations (mg/dL) as shown in the table. The second column, pers, is an indicator for the individual.

1. Use a boxplot to inspect the logarithms of the concentrations for each individual. Be careful to use the same y-axis to make the plots comparable. Use the function lm in R to fit the regression model

$$
\log Y_{ij} = \beta_i + \epsilon_{ij}, \qquad \text{with } i = 1, 2, 3 \text{ and } j = 1, \dots, n_i
$$
\n
$$
(1)
$$

where  $n_1 = 11$ ,  $n_2 = 10$  and  $n_3 = 8$ , and  $\epsilon_{ij} \stackrel{\text{iid}}{\sim} \mathcal{N}(0, \sigma^2)$ . Use the F-test to test the hypothesis that  $\beta_1 = \beta_2 = \beta_3$  and save the value of the F-statistic as Fval. Is the hypothesis accepted?

(Hint: Define the model as  $\text{lm}(\text{log}(\text{meas})^{\text{op}})$  pers, data=bilirubin). Then, the F-statistic of the test of interest is contained in the default output of summary.lm)

- 2. Write a function permTest() which generates a permutation of the data between the three individuals, consequently fits the model given in (1) and finally returns the value of the F-statistic for testing  $\beta_1 = \beta_2 = \beta_3$ .
- 3. Perform a permutation test using the function permTest to generate a sample of size 999 for the F-statistic. Compute the p-value for Fval using this sample. What do you observe?

# Literature

Jørgensen, B. (1993). The Theory of Linear Models. Chapman and Hall

# Oral presentations

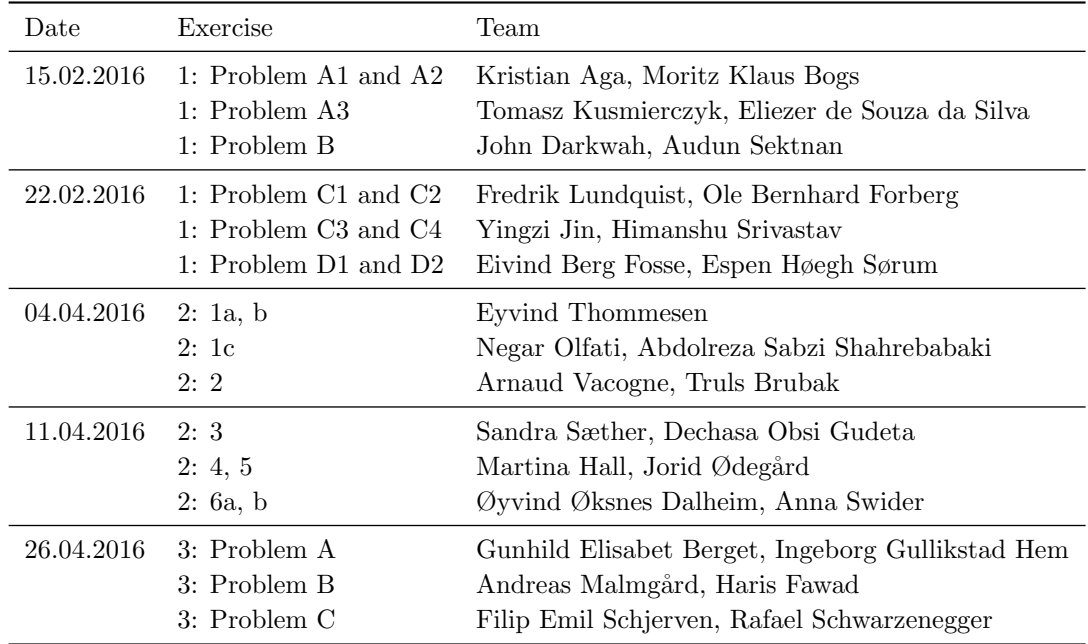